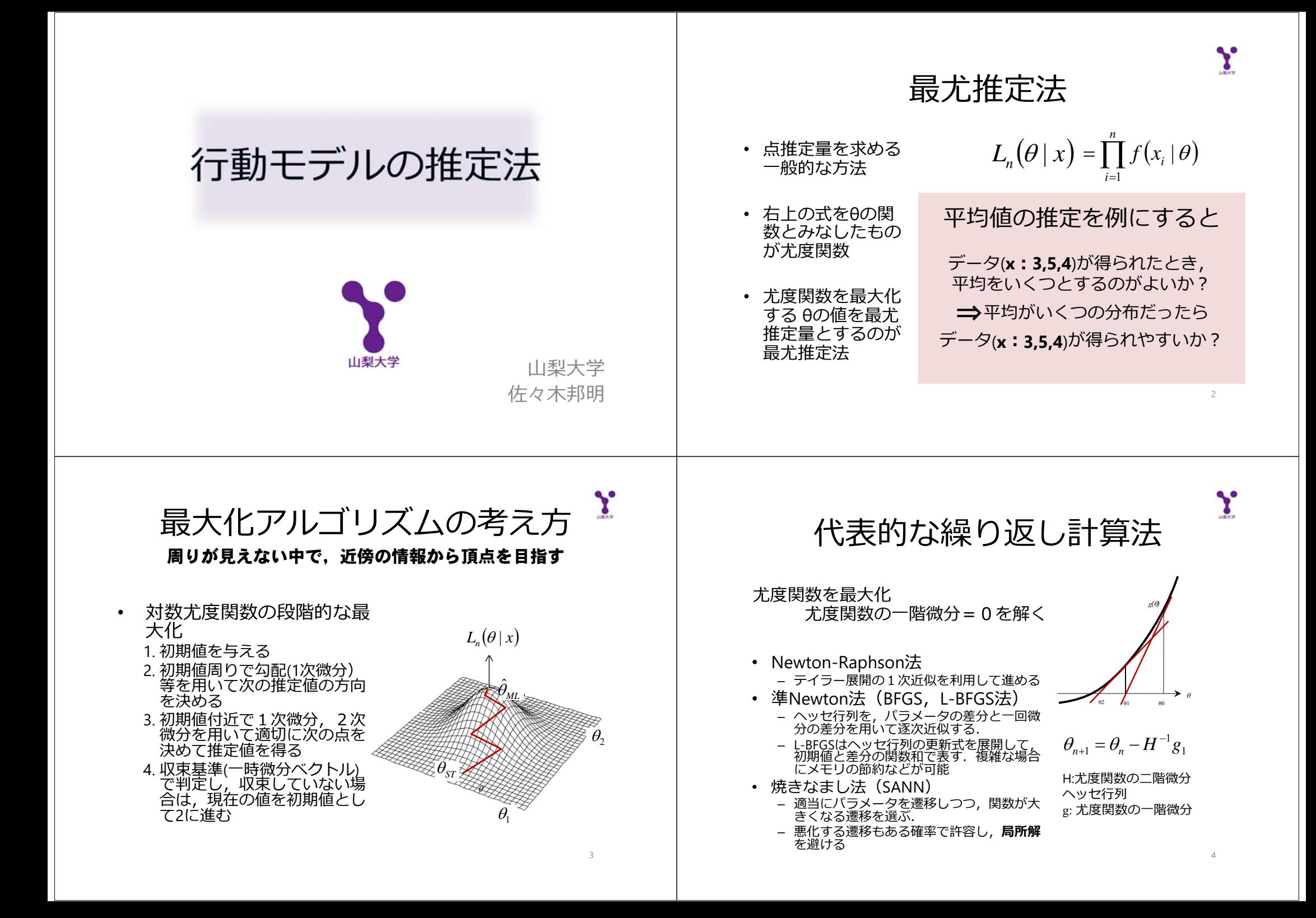

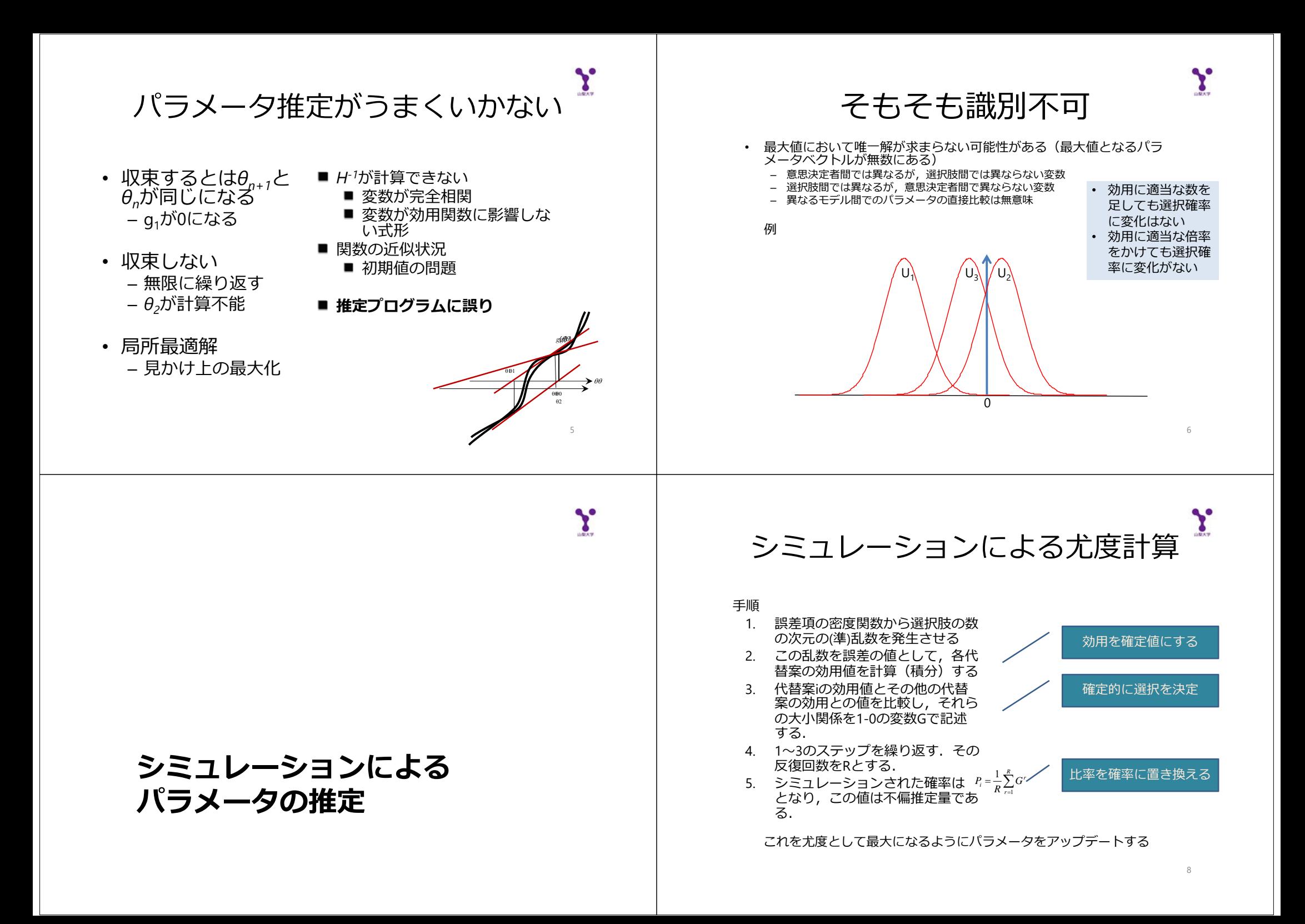

 $\mathbf{y}$  $\mathbf{y}$ シミュレーションベースの準乱数の例 パラメータ推定法 準乱数の例としてHalton数列がある. 計算⽅法は素数pに対して • シミュレーション尤度最大化(MSL)  $s_{t+1} = \{s_t, s_t + 1/p^t, s_t + 2/p^t, \ldots, s_t + (p-1)/p^t\}$ – シミュレーションによって計算された確率を尤度と して、最大化を行う. 例えばp=3ならば,初期値0として1/3, 2/3, 1/9, 4/9, 7/9, 2/9, 5/9, 8/9・・・• 特性• 多次元化– サンプル数と乱数発⽣回数に依存する.– 数列の異なる素数pを決めて,それぞれに応じて数列を作 り多次元化する.− 乱数発生回数が十分大きいと一致性や漸近的有効性<br>- を持ち解析積分と一緒の特性を持つ. • 正規分布化– 乱数発⽣回数がサンプル数に対して⼩さく固定され– 数列を制約つきの乱数発⽣と同様の変換をして正規分布化ると一致性もない.  $\circ$ 10 $\mathbf{Y}$  $\mathbf{y}$ ベイズの定理と事後確率 Aの起こる確率 $A$  (原因) → B (結果) =事前確率(主観確率)の確率(尤度) $P(A|B) = \frac{P(B|A)P(A)}{P(B)}$ B(結果)が得られた時 データ更新に対応するBの起こる確率にAが原因である確率**ベイズ推定** =事後確率*<sup>x</sup>*︓知りたい量,*z*︓データ  $p(x|z) = \frac{\varphi(z|x)\varphi(x)}{\int p(z|x)p(x)dx}$ センサ普及→尤度 ストレージ大容量化 →事前情報コンピュータ性能向上

ベイズでパラメータ推定 MCMC法による推定 • パラメータ推定は可能? • 前の状態に基づいて(Markov Chain) 新しいパラメータをランダムにサンプ– そもそもはパラメータの事後分布を推定リング(Monte Carlo)する• 最尤推定と何が違うの? • どうしても点推定– 最尤推定⇒最適化=どっかで止まる – Expected a Posteriori (EAP)推定量 – MCMC⇒分布を再現=いつまでも動く $\int f(\theta|D) \times \theta \, d\theta = \int \frac{f(D|\theta)f(\theta)}{f(D)} \times \theta \, d\theta$ • 乱数を使った単純操作の繰り返しで確率密度の大きいところを探しながら!  $f(x, y)$ ンプルを生成する モデルが複雑になると積分で... – Gibbs Sampling – Metropolis-Hastings Sampling Y ロジット・プロビットモデルの 】 推定例(MH・ロジット) MCMC推定プログラム(兵藤2009参照) Density of time Density of ca. library(MCMCpack)<br>###データファイルの読み込み Trace of c library(bayesm)<br>###データファイルの読み込み Dat<-read.csv("H:/2014/data.csv",header=TRUE) hh<-nrow(Dat) ##データ数:Data の⾏数を数える rtime <- Dat[, 6]/100; btime <- Dat[, 9]/100; ctime <- Dat[,12]/100 Dat<-read.csv("h:/2014/data.csv",header=TRUE)<br>hh<-nrow(Dat) ##データ数:Data の行数を数える  $\alpha$ rcost <- Dat[, 7]/100; bcost <- Dat[,10]/100; ccost <- Dat[,13]/100<br>raged <- matrix(0,nrow=hh,ncol=1); baged <- 1\*(Dat[,3]>=6); caged <- raged<br>rcar <- matrix(0,nrow=hh,ncol=1); bcar <- rcar; ccar <- 1\*(Dat[,4]>=2) alt  $\epsilon$  - 3 rtime <- Dat[, 6]/100; btime <- Dat[, 9]/100; ctime <- Dat[,12]/100 rcost <- Dat[, 7]/100; bcost <- Dat[,10]/100; ccost <- Dat[,13]/100 ##選択結果 $-28$  $\frac{1}{2}$ 22 24 25 28 39 32  $-3.0$  $-25$  $78$  ch <- matrix(0,nrow=hh,ncol=3) raged <- matrix(0,nrow=hh,ncol=1); baged <- 1\*(Dat[,3]>=6); caged <- raged colnames(ch) <- c("1", "2", "3") No trible Bookston Libraries **No shore dealership control** rcar <- matrix(0,nrow=hh,ncol=1); bcar <- rcar; ccar <- 1\*(Dat[,4]>=2) for (i in 1:hh){ cres <- Dat[,2] if (Dat[i, 5]==0) ch[i,1] <- -999 if (Dat[i, 2]==1) ch[i,1] <- 1  $na < -4$ Dearby of an Dearby of Schemand Xa <- cbind(rtime,btime,ctime,rcost,bcost,ccost,raged,baged,caged,rcar,bcar,ccar)  $if (Dat[i, 8] == 0) ch[i, 2] < -999$ nd  $\leq -0$ if (Dat[i, 2]==2) ch[i,2] <- 1 if (Dat[i,11]==0) ch[i,3] <- -999 X <- createX(alt, na=na, nd=nd, Xa=Xa, Xd=NULL, DIFF=TRUE, base=3) if (Dat[i,  $21 = 3$ ) ch[i, 3] <- 1 dat1  $\le$ - list(n=alt, y=cres, Y=Y) mcmc1 <-  $list(R = 5000, k = 1)$ } post <- MCMCmnl(ch <sup>~</sup> res1 <- rmnpGibbs(Data=dat1, Mcmc=mcmc1) choicevar(rtime, "time", "1") + plot(res1\$betadraw) choicevar(tenne, enne), 197  $-0.30$ 425 420 415 410 18 18 20 22 24 25 plot(res1\$sigmadraw) choicevar(ctime, "time", "3") + N - 10000 Bandwidth - 0.005145 **NATIONAL BACKAGES A RANGE** choicevar(rcost, "cost", "1") + choicevar(bcost, "cost", "2") + **Density of ages** Density of fintercept).2 choicevar(ccost, "cost", "3") + choicevar(raged, "aged", choicevar(haged, "aged", "2") choicevar(caged, "aged", "3") + choicevar(rcar , "car" , "1") +  $concr($ bcar "car" +2") choicevar(ccar , "car" , "3") , baseline="3", burnin=1000, mcmc.method="RWM", b0=0, B0=0, seed=2348,  $12$ 14 15 18 20 22  $15$  $20$  $25 3.0$ N = 10000 Rendered = 0.02292 N = 10000 Bandarom = NAVTOR verbose=1000, mcmc=10000, B=0.001) plot(post) summary(post)

兵藤 2009を⽤いた

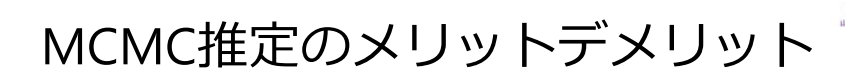

- メリット– 解析的にはパラメータが求まらない複雑なモデル もパラメータ分布が求まる• 例:パネルデータの個人モデルを考慮した階層モデル – パラメータの分布がやんわりわかる
- デメリット
	- 時間がかかる
	- ・MNLの推定例 MCMC:15秒 最尤推定:7秒
	- パラメータの分布が収束しない場合もある

**EMアルゴリズム** 不完全データの最尤推定

不完全データの最尤推定?

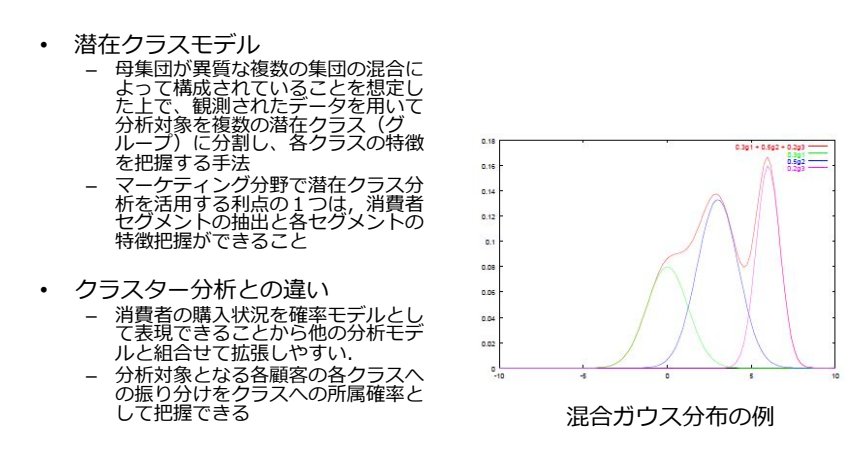

 $Pr(X_{i1} = x_{i1}, ..., X_{iM} = x_{iM}) = \sum_{s=1}^{W} \pi_s \Pi_{j=1}^{M} P_{i,s}(j)^{xij}$  (1 -  $P_{i,s}(j)$ )<sup>1-xij</sup>

EMアルゴリズム

- 不完全データに基づく対数尤度に対して用いられた最 尤推定のための方法
- Eステップ(Expectation-step) : 欠測値として扱う変<br> 数の期待値の推定
	- 個人iがクラスsに属する場合に1となるy<sub>is</sub>の期待値y<sub>is</sub>\*をベ<br>- イズの定理を利用して求める
- Mステップ(Maximization-step):その期待値を用いた<br>- パラメータ推定
	- <sub>ー yis</sub>\*を用いてパラメータ(π<sub>s</sub>とP<sub>i|s(j)</sub>)を推定する
	- 推定されたπς とP<sub>ils(j)</sub>をもちいてyis\*を更新する

2つのプロセスを繰り返して最尤推定

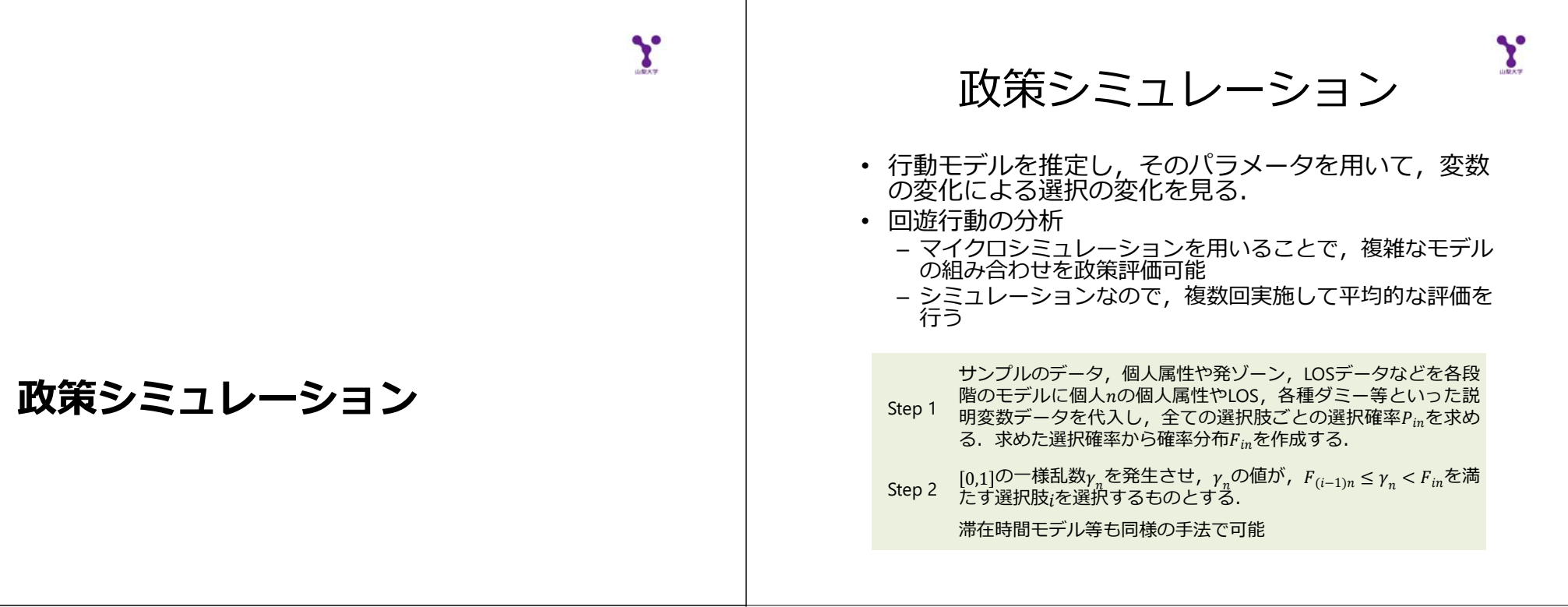

 ${\bf Y}$ 

┬

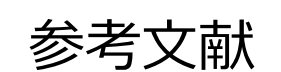

- Discrete Choice Methods with Simulation K. Train
- 入門ベイズ統計学 松原望
- ベイズモデリングによるマーケティング分析 照井伸彦
- R による離散選択モデルの推定⽅法メモ 兵藤哲朗
- マーケティングのデータ分析 岡太彬訓, 守口剛
- ベイズ推論とMCMCのフリーソフト 岩波データサイエ ンス